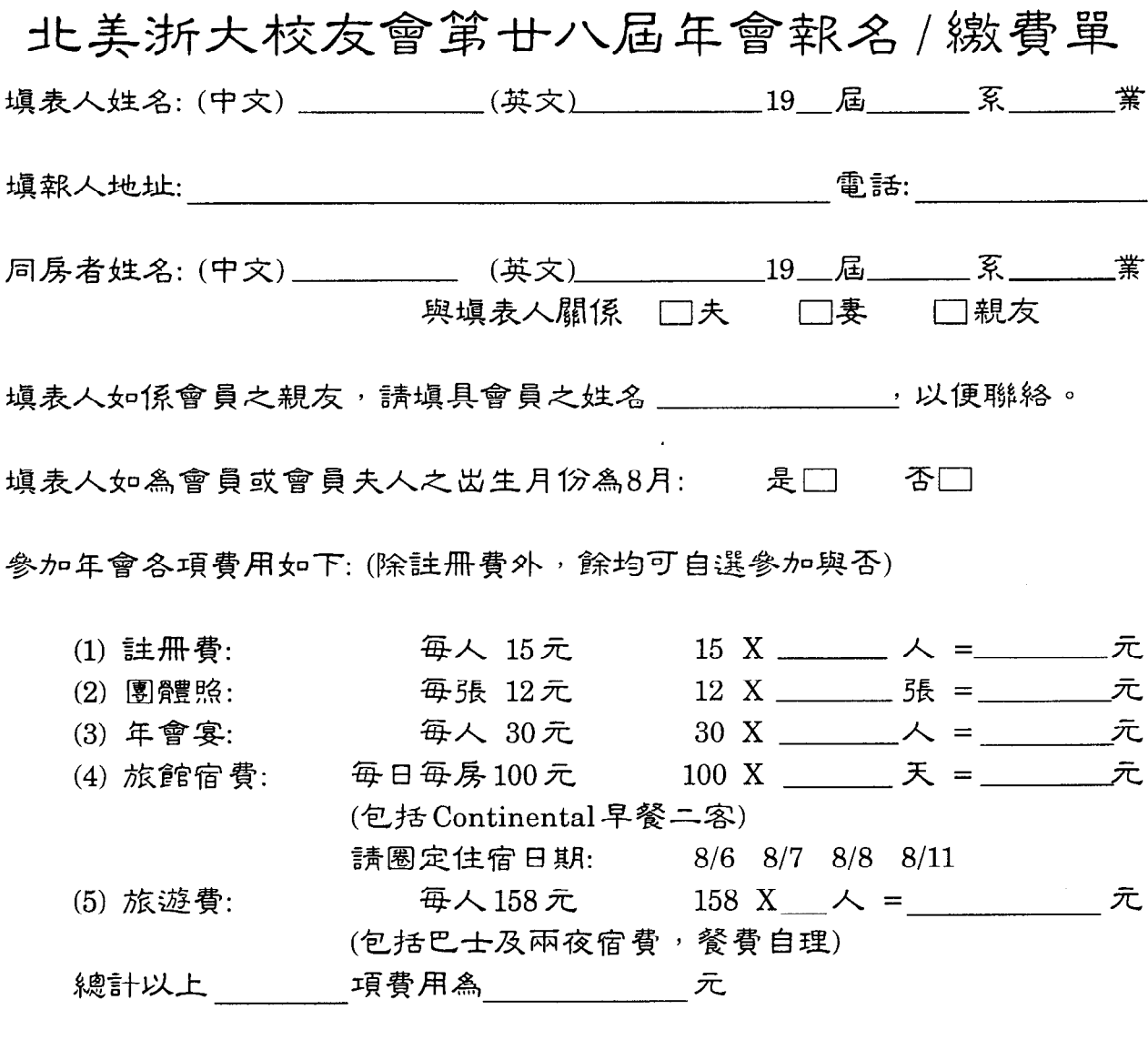

請於2004年3月底以前,填妥本表,附同全額費用支票, 抬頭為NCUAA,

寄交劉步達校友收,其地址及電話如下:

地址: Mr Peter Liu 電話: (408)226-6709 6541 Catamaran St. San Jose, CA 95119

報名滾如因故不能參加者,必須在2004年6月底以前通知,可全數退款, 7月通知者僅能退款50%,8月1日以沒通知者,恕不退款。